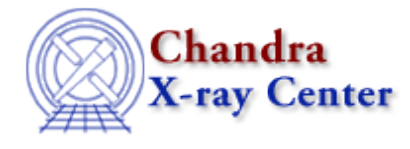

URL[: http://cxc.harvard.edu/ciao3.4/log10.tm.html](http://cxc.harvard.edu/ciao3.4/log10.tm.html) Last modified: December 2006

*AHELP for CIAO 3.4* **log10** Context: slangrtl

*Jump to:* [Description](#page-0-0) [See Also](#page-0-1)

## **Synopsis**

Compute the base−10 logarithm of an number

## **Syntax**

 $y = log10 (x)$ 

## <span id="page-0-0"></span>**Description**

The log10 function computes the base−10 logarithm of a number and returns the result as an array. If its argument is an array, the log10 function will be applied to each element and the result returned as an array.

## <span id="page-0-1"></span>**See Also**

*slangrtl*

acos, acosh, asin, asinh, atan, atanh, cos, cosh, exp, log, sin, sinh, sqrt, tan, tanh, where

The Chandra X−Ray Center (CXC) is operated for NASA by the Smithsonian Astrophysical Observatory. 60 Garden Street, Cambridge, MA 02138 USA. Smithsonian Institution, Copyright © 1998−2006. All rights reserved.

URL: <http://cxc.harvard.edu/ciao3.4/log10.tm.html> Last modified: December 2006